# **STATA Features**

# **Maximum likelihood estimation**

- Over a thousand built-in estimators
- Intuitive and consistent syntax
- Survey data support
- Program your own estimators
- Numerical or analytical derivatives
- Standard errors: OIM, OPG, Robust–Huber/White/sandwich, cluster–robust, bootstrap, jackknife, and more
- Powerful postestimation features
- Use point and click or type commands

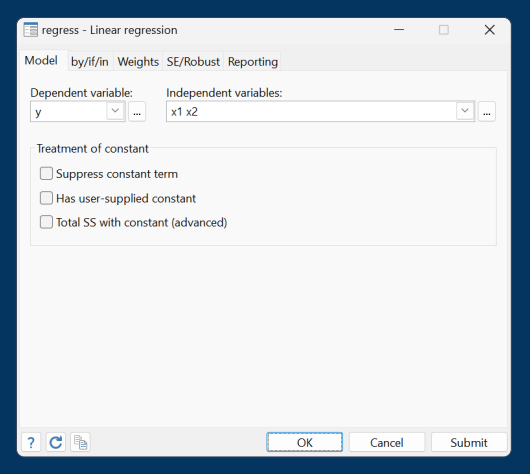

## Stata offers over a thousand built-in ML estimators

All follow elegant and intuitive syntax and have consistent output. Learn one command, know how to use them all.

Linear regression

```
. regress y x1 x2
```
Logistic regression

**. logistic y x1 x2**

Poisson regression

**. poisson y x1 x2**

Poisson regression with identity link (GLM) **. glm y x1 x2, family(poisson) link(identity)**

#### ARIMA/ARMAX

**. arima y x1 x2, arima(2,1,3)**

Logistic regression with survey data **. svy: logistic y x1 x2**

After estimation, easily access powerful postestimation features.

#### **. postest**

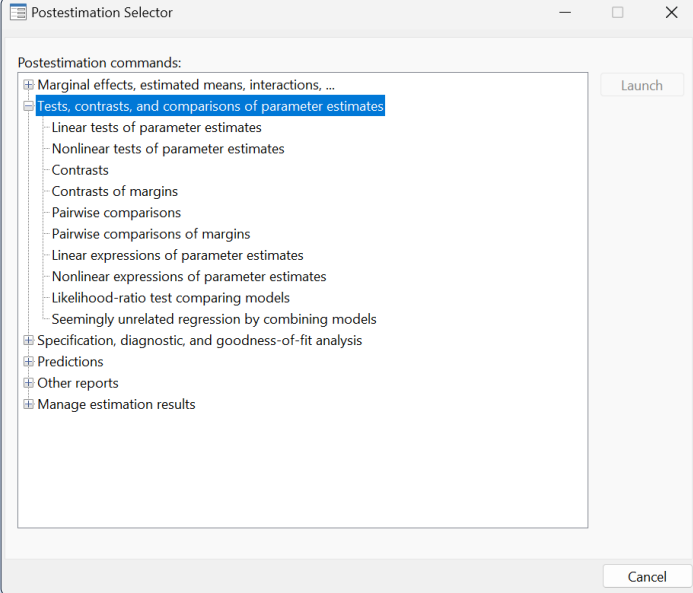

# Write your own ML estimators

Stata offers a powerful environment for you to add your own ML estimators. For log likelihoods that can be written as simple expressions, just type the expression in the **mlexp**  command. For more complicated expressions, you can write a program in Stata's scripting or matrix language and use the **ml** suite to do the rest for you. You can even turn your ML evaluator into a command.

## Type a simple expression

Use **mlexp** when your log likelihood can be expressed simply. For example, for normal linear regression, type

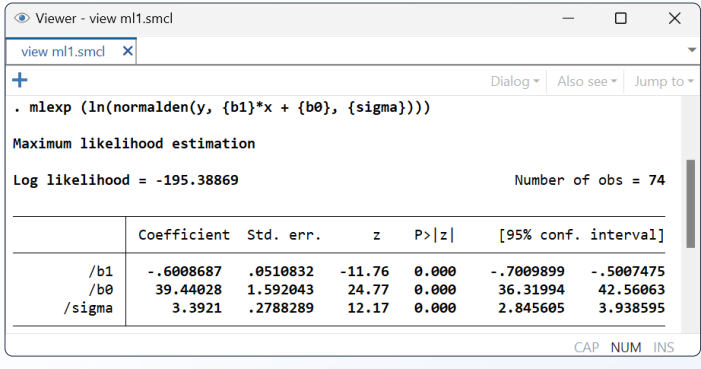

### Write a program

Write a program to evaluate more complicated likelihood functions.

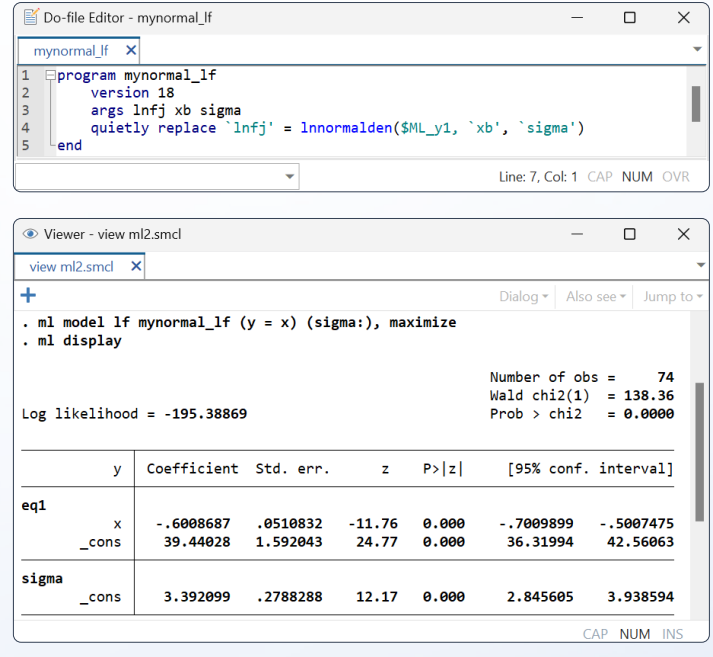

## Type a simple expression

sigma

cons

3.392099

.2788288

With another small program, you can turn your likelihood-evaluation program into a full-fledged Stata command.

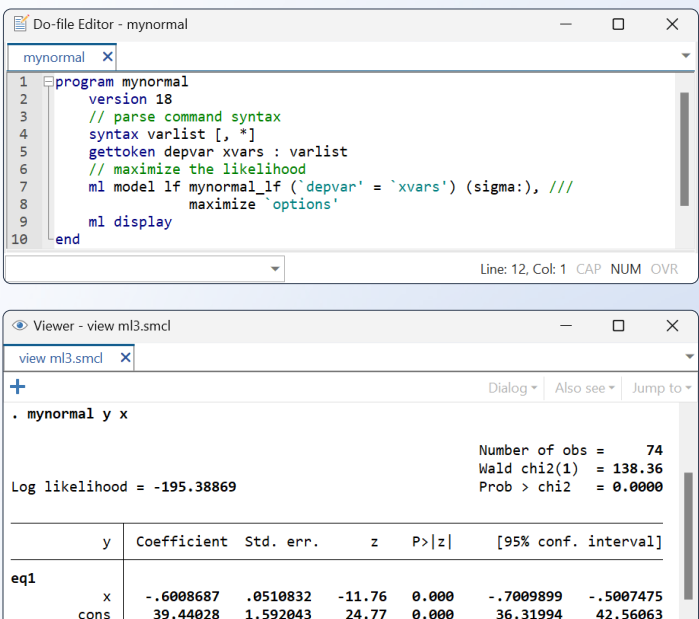

12.17

 $0.000$ 

2.845605

3.938594 **NUM** 

Your new command automatically has many nice features such as options for robust and cluster–robust standard errors without any extra programming effort.

- **. mynormal y x, vce(robust)**
- **. mynormal y x, vce(cluster id)**

With a few more lines of code, your command can even support survey data,

**. svy: mynormal y x**

Your command will also automatically work with postestimation features such as Wald tests, likelihood-ratio tests, contrasts, and much more.